malloc() free() realloc()

# calloc() memset() memcpy()

# mempcpy() memmove()

### (wskaźniki!!)

# void \* **memccpy**(*void \* to, void \* from, int c, int size*)

funkcja kopiuje nie więcej niż size bajtów z miejsca wskazywanego przez from do miejsca wskazywanego przez to, zatrzyma się je śli napotka bajt zgodny z c; zwraca wskaźnik do miejsca docelowego jeden bajt za miejscem gdzie c zostało skopiowane;

jeśli błąd, to zwraca wskaźnik NULL

```
#include <stdio.h>#include <stdlib.h>#include <string.h>
```

```
void * wsk;
```

```
char a[7]={'0','1','2','3','4','5','6'};
char b[7]=\{'a','b',c','d',e',f',g'\};int main(){int n;printf("\n a[2]=%1c b[2]=%1c\n", a[2], b[2] );
  wsk = (void *) memccpy(b, a, (int)'3', 10);
```

```
for(n=0;n\leq=10;++n)
{ printf(" \%c",b[n]);
}printf("\n *wsk=%c\n", *(char*)wsk) );
exit(0);}/* koniec main */
```
# $a[2]=2 b[2]=c$ 0 1 2 3 e f g  $*$ wsk=e

# pointerb.c

 *Przypomnienie*: to, że wskaźnik wskazuje na jaki<sup>ś</sup> adres **nie gwarantuje tego,** <sup>ż</sup>e pod tym adresem przechowywane jest co<sup>ś</sup>sensownego z punktu widzenia wykonującego się programu.

Przykładowy program: np. pointerb.c , http://users.uj.edu.pl/~ufrudy

(wystarczy np., że wskaźnik został załadowany adresem zmiennej, której czas życia minął, gdyż była zmienna klasy auto w jakiej<sup>ś</sup> funkcji)

**ile pamięci zaalokował malloc? jak uzyskać informację?**

 $\#$ include  $\leq$ malloc.h $>$ 

struct mallinfo alex;

alex=mallinfo ( ); /\* wywołanie funkcji \*/

**/\* alex.arena alex.hblkhdcałkowita ilość pamięci w bajtach alokowana przez malloc przez sbrk oraz przez mmap \*/**

### **struct mallinfo**

### www.gnu.org/software/libc/manual/html\_node/Statistics-of-Malloc.html

#### int arena

This is the total size of memory allocated with sbrk by malloc, in bytes.

#### int ordblks

This is the number of chunks not in use. (The memory allocatorinternally gets chunks of memory from the operating system, and thencarves them up to satisfy individual malloc requests)

int smblks

This field is unused.

#### int hblks

This is the total number of chunks allocated with mmap.

### **struct mallinfo**

### www.gnu.org/software/libc/manual/html\_node/Statistics-of-Malloc.html

hblks

This is the total number of chunks allocated with mmap.

int hblkhd

This is the total size of memory allocated with mmap, in bytes.

int usmblks

This field is unused.

int fsmblks

This field is unused.

### **struct mallinfo**

### www.gnu.org/software/libc/manual/html\_node/Statistics-of-Malloc.html

int uordblks

This is the total size of memory occupied by chunks handed out by malloc.

int fordblks

This is the total size of memory occupied by free (not in use) chunks.

int keepcost

This is the size of the top-most releasable chunk that normally borders the end of the heap (i.e. the high end of the virtual address space's data segment).

# **struct mallinfo, mallinfo()**

przykład użycia

#include <stdio.h> /\* przykład mallinfo () \*/

#include <stdlib.h>

#include <malloc.h>

### **struct mallinfo, mallinfo()**przykład użycia

#include <stdio.h> /\* przykład mallinfo () \*/#include <stdlib.h>

#include <malloc.h>

## **struct mallinfo, mallinfo()**przykład użycia

struct st

{

float buf[1000\*1000\*10]; } \*p1;

struct mallinfo alex;

main()

{/\* w tej funkcji main jest u<sup>ż</sup>yta funkcja mallinfo \*/

### **struct mallinfo, mallinfo()**przykład użycia

#### while $(1)$

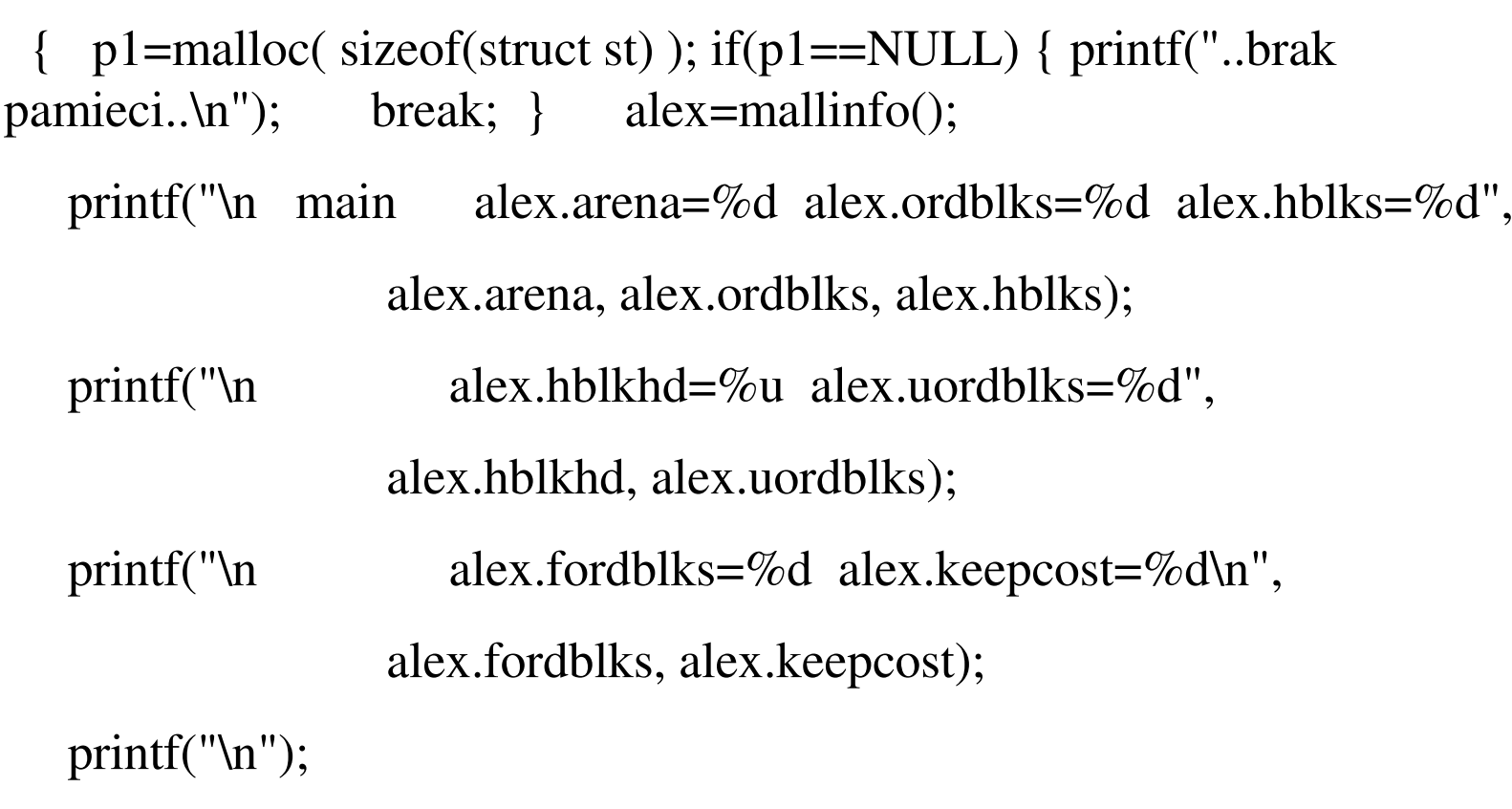

} } /\* koniec funkcji main \*/

**struct mallinfo, mallinfo()**przykład użyciamain alex.arena=0 alex.ordblks=1 alex.hblks=1alex.hblkhd=40001536 alex.uordblks=0alex.fordblks=0 alex.keepcost=0

main po alex.arena=0 alex.ordblks=1 alex.hblks=12 alex.hblkhd=480018432 alex.uordblks=0alex.fordblks=0 alex.keepcost=0

..................................................... *(aż w końcu program wypisze)* 

..brak pamieci..

....................................................

argumenty wiersza poleceń

funkcja main ma dwa argumenty

main(int argc, char \* argv [ ] )

(tak sa zwyczajowo nazywane, choć nie s ą to nazwy obowiązujące)

argumenty wiersza poleceń

#include  $\le$ stdio.h>

 $\#$ include  $\leq$ stdlib.h>

```
\#include \leunistd.h>
```

```
int main (int argc, char *argv[])
     albo int main(int argc, char **argv) *//*
```
 $\{$  int n;

 $for(n=0; n \leq \arg c; ++n)$ 

{ printf("\n  $n = \%d$  param= %s", n, argv[n]); printf("\n to samo...  $n=\%d$  param= %s", n, \*(argv+n) );  $print(f("n");$ 

 $ext(0);$  $\left\{ \right.$ 

 $/*$  koniec funkcji main  $*$  / 17

```
#include <stdio.h> /* getopt2.c */
#include <stdlib.h>
#include <unistd.h> /* niezbędne */
 int main (int argc, char *argv[])
\{int n;
```

```
int opt;
```

```
printf("\n argc=%d\n",argc);
for(n=0; n < argc; ++n){printf(" *argv[%d] %s\n",n, argv[n]);}printf("\n");
```

```
while( (\text{opt=getopt}( \text{argc, argv, "a:b:")) != -1 )
      { switch (opt)
         \{case 'a':
         printf("case \'a\'\n");
         printf(" optarg=\$s=\n", optarg);break;
         case 'b':
         printf("case \'b\'\n");
         printf(" optarg=\$s=\n", optarg);break;
              \}} /* koniec while */
\} /* koniec main */
```
20

przykład: a.out -a45 -b789

 $\arg c = 3$ 

\*argv[0] a.out

 $*$ argv[1] -a45

\*argv[2] -b789

case 'a'

 $optarg=45=$ 

case 'b'

optarg=789=